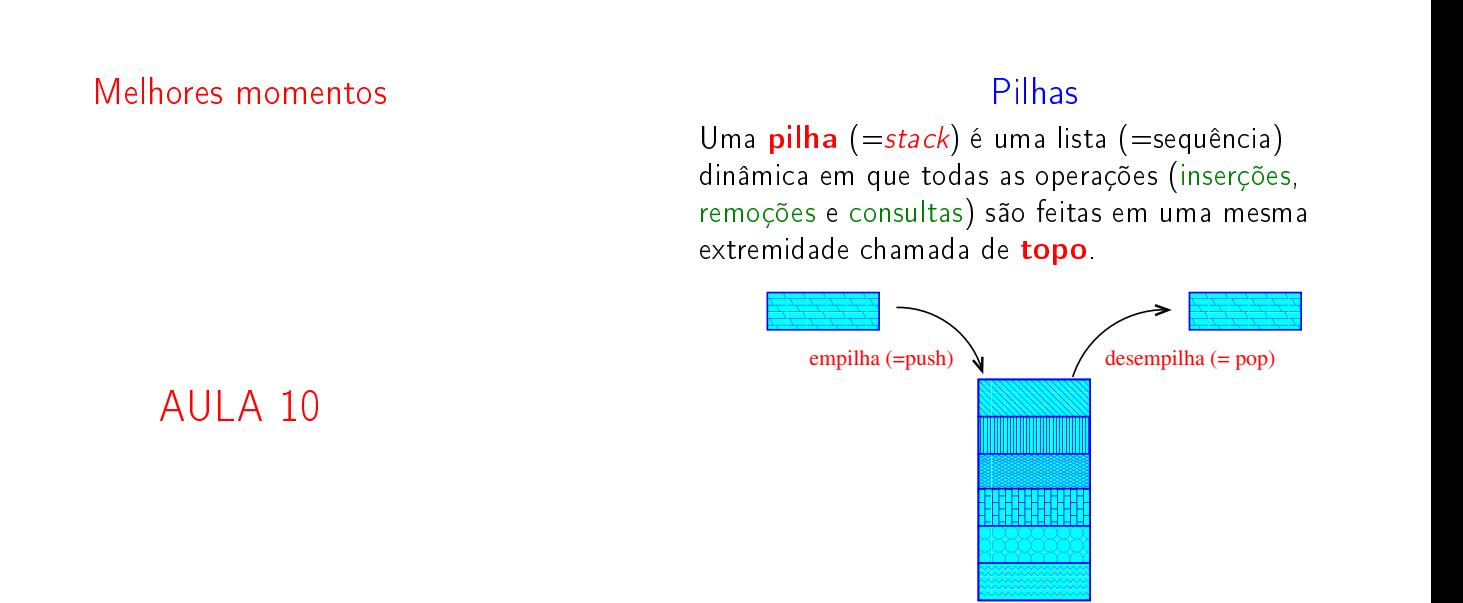

## Implementação em um vetor

**INTERNATIONAL STATE** 

**KER KØR KER KER EL KORO** 

A pilha será armazenada em um vetor  $s[0 \t ... n-1]$ .

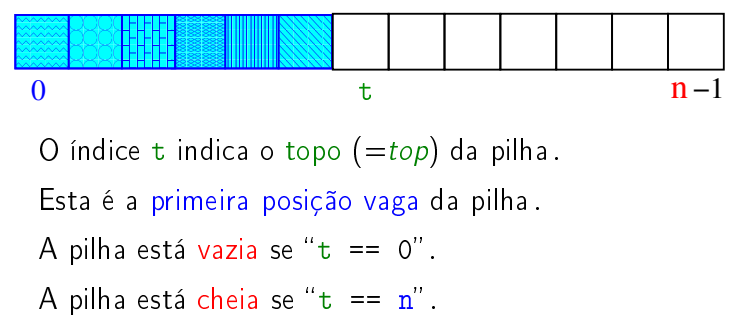

Notação polonesa (reversa)

**DON'T WANT PEOPLE TO USE YOUR CALCULATOR?** 

**BUY ONE THAT USES REVERSE POLISH NOTATION** 

Fonte: http://www.quickmeme.com/ e http://danicollinmotion.com/

PF 6.3

AULA 11

**KERKER E DAG** 

**ATTA AND A BALLEY BOOT** 

## Notação polonesa

Usualmente os operadores são escritos entre os operandos como em

 $(A + B) * D + E / (F + A * D) + C$ 

Essa é a chamada notação infixa.

Na notação polonexa ou posfixa os operadores são escritos depois dos operandos

A B + D \* E F A D \* + / + C +

http://www.ime.usp.br/~pf/algoritmos/aulas/pilha.html http://en.wikipedia.org/wiki/RPN\_calculator http://en.wikipedia.org/wiki/Shunting-yard\_algorithm

## Notação polonesa

Problema: Traduzir para notação posfixa a expressão infixa armazenada em uma cadeia de caracteres inf Suponha que na expressão só ocorrem os operadores binários '+', '-', '\*',  $1/1$  além de  $1(1 - e^{-1})$ 

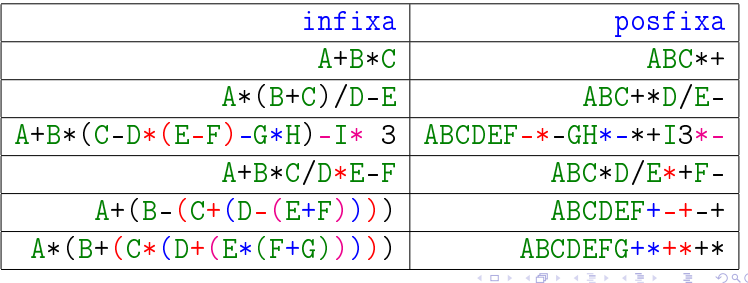

Simulação

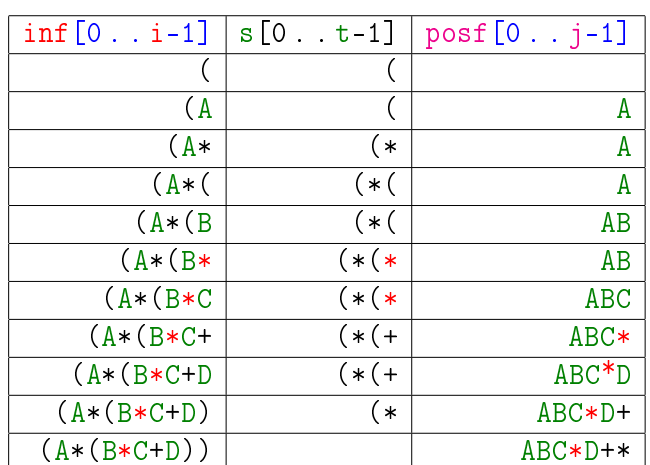

 $case$   $($ 

```
/* stackInit(n): inicializa a pilha */
s = \text{mallocSafe}(n * \text{sizeof}(\text{char}));
t = 0;
/* examina cada item da infixa */for (i = j = 0; i < n; i++) {
  switch (int[i]) {
      char x; /* item do topo da pilha */
      case (.
         /* stackPush(inf[i]) */s[t++] = inf[i];break;
```

```
Simulação
```
 $\inf =$  expressão infixa  $s = p$ ilha  $post = expression$ 

## Infixa para posfixa

Recebe uma expressão infixa inf e devolve a correspondente expressão posfixa char \*infixaParaPosfixa(char \*inf) { char \*posf; /\* expressao polonesa \*/  $int n = strlen(int);$ int i; /\* percorre infixa \*/ int j; /\* percorre posfixa  $*/$ char \*s;  $/*$  pilha \*/ int t;  $/*$  topo da pilha  $*/$ 

/\*aloca area para expressao polonesa\*/  $post = mailocSafe((n+1)*sizeof(char));$ /\* 0 '+1'eh para o ' $0'$ '\*/ 

 $case ')'$ 

```
case ')':/* x = stackPop() */while ((x = s[--t]) := '('))post[i++] = x;break;
```
.<br>이 비가 이렇게 이렇게 이렇게 이 둘이 있었어.

```
case '+', case '-'case '+':
case '-':
   /* !stackEmpty()
      &\& (stackTop()) != '('
   */
   while (t != 0
      && (x = s[t-1]) != '(')
      post[i++] = s[--t];/* stackPush(inf[i]) */
   s[t^{++}] = inf[i];break;
```
KID KIN KEY KEY E 1990

default

```
case '*', case '/'
case '*':
case '/':
/* !stackEmpty() &&
   prec(s)tackTop()) >= prec(inf[i])
*/
   while (t) = 0&& (x = s[t-1]) != '('
      & x = 1 + 8x x = -1post[i++] = s[--t];/* stackPush(inf[i]) */
   s[t++] = inf[i];break;
```
Finalizações

```
/* desempilha todos os operandos que
   restaram */
/* !stackEmpty() */
while (t != 0)
   post[j++] = s[--t]; /* stackPop() */
post[j] = ' \0'; /* fim expr polonesa */
/* stackFree() */
free(s);
return posf;
```

```
} /* fim funcao */
```
**KORK@RKERKER E DAG** 

 $\mathcal{A}(\Box \rightarrow \Diamond \Box \Diamond \land \Diamond \Box \land \Diamond \Diamond \Diamond \Diamond \Diamond$ 

```
default:
         if (int[i] != '')posf[j++] = inf[i];} /* fim switch */
} /* fim for (i=j=0...) */
```
Consumo de tempo e espaço

O consumo de tempo é da função infixaParaPosfixa(inf) é proporcional a n, onde n é o número de caracteres na string inf.

O espaço extra utilizado pela função infixaParaPosfixa(inf) é proporcional a n, onde n é o número de caracteres na string inf.